#### Персонализируйте свои маркетинговые письма

Приветствуйте получателей индивидуально их именем. Часто вы будете использовать только имя, но для некоторых кампаний оно будет более подходящим. Это расположит к информации ваших потенциальных клиентов и увеличит ваши онлайн-доходы.

#### Избегайте почтового маркетинга во время праздников

Во время праздников люди, как правило, находятся вдали от своих компьютеров, и не проверяют свою электронную почту. Это означает, что они могут получить ваше сообщение, с тонной другой почты, которая собирается во время праздников. Скорее всего, самые важные сообщения будут удалены в спешке.

Вот почему вы не должны отправлять свою маркетинговую кампанию по электронной почте в декабре, январе, июле и августе. Конечно, исключения из этого правила не только возможны, но и иногда являются обязательными для всех.

#### Подписки с лотереями

Лотереи — отличный способ создать свой список, но если вы решите воспользоваться бесплатными предложениями и призами, вы должны уделять больше внимания не только количеству, но и качеству создаваемого вами списка.

Призы должны быть совместимы с вашей целевой группой, чтобы привлечь в основном подписчиков, заинтересованных в получении ваших писем, а не только тех, кто подписывается на тотализаторы, а затем отписывается. В этом нет особого смысла.

HTML или обычный текст: пусть ваши получатели решают сами

Конечно, в качестве маркетолога электронной почты вам нравятся сообщения HTML. Но получателям, вашим клиентам, это может не нравиться и они могут даже не открывать их. Поэтому вы должны поставить их под контроль. Предлагайте текстовую версию всех ваших рассылок

Ваши получатели могут подписаться на версии HTML. С помощью нашего программного обеспечения для электронной почты вы можете позволить своим получателям решить, что для них лучше.

Включите простую в использовании ссылку на подписку в информационных бюллетенях

Абоненты, которые хотят отказаться от подписки, но не могут этого сделать (потому что инструкции не понятны или требуют больших усилий в конце подписчика), в конце концов обратятся к вам. Что означает высокие, ненужные административные расходы,

если вам нужно их принять и выключить список вручную. Вот почему вы должны сделать это как можно проще, чтобы ваши читатели отказались от подписки. Наиболее доступным и отказоустойчивым способом, вероятно, является персонализированная ссылка на отмену подписки, которая выводит читателя на страницу, где они могут снять свой адрес с использованием предварительно заполненной формы. Этот вариант включен в наше программное обеспечение для маркетинга по электронной почте.

#### Учитесь у спамеров

Мы почти всегда учимся на примерах. Есть хорошие примеры, и есть спам. Вы можете многому научиться у спамеров: какие маркетинговые письма не действенные, и как они не работает.

### Сделайте целевые страницы подходящей маркетинговой кампанией по электронной почте

Посадочные страницы являются неотъемлемой частью каждой маркетинговой кампании по электронной почте. Если я следую ссылке из сообщения электронной почты, я ожидаю, что покупка будет простой, и что целевая страница будет соответствовать дизайну электронной почты, которую я получил. Если это не так, я буду раздражен и неохотно совершать покупку.

#### Поместите рассылку новостей на каждую страницу

Поместите рассылку новостей на каждую страницу своего сайта, потому что не все входят в ваш сайт на главной странице. И не все знают, что только с вашей домашней страницы можно подписаться на рассылку новостей.

#### Как рассчитать электронную рассылку

Когда дело доходит до анализа электронного маркетинга и информационных бюллетеней, одним из статистических фаворитов является показатель «открытие письма». Он может быть использован, как индикатор в широких масштабах. Например, особенно интересно наблюдать за тенденцией , и неожиданное снижение, вероятно, указывающей на проблему распространения.

#### Используйте шаблон для своего электронного уведомления

Это кажется очевидным, но есть и веские причины использовать шаблон для вашей рекламы по маркетингу электронной почты. Если вы используете шаблон, пользователи будут вас узнавать. Кроме того, редактирование информационного уведомления — это меньше ошибок программирования.

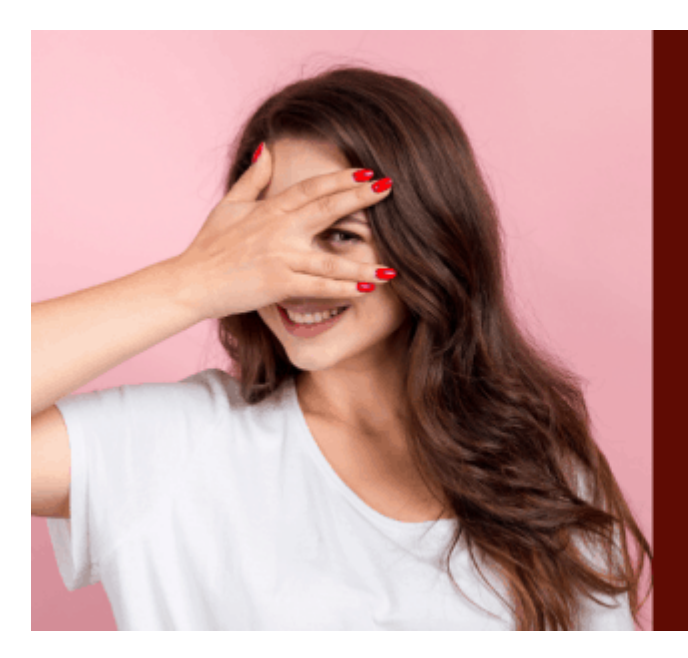

Как "спрятать" рекламные **ССЫЛКИ** на сайте и зачем это нужно?

### **[Маскировка ссылок](https://jonnybegood.ru/%d0%bc%d0%b0%d1%81%d0%ba%d0%b8%d1%80%d0%be%d0%b2%d0%ba%d0%b0-%d1%81%d1%81%d1%8b%d0%bb%d0%be%d0%ba/)**

Опубликовано: 8 февраля, 2020

Поделиться Facebook Twitter Pinterest LinkedIn Клоакинг или маскировка ссылок — это технология замены ссылок другим URL c помощью перенаправления. Для чего нужна маскировка ссылок? Когда вы занимаетесь партнерским маркетингом и[Continue](https://jonnybegood.ru/%d0%bc%d0%b0%d1%81%d0%ba%d0%b8%d1%80%d0%be%d0%b2%d0%ba%d0%b0-%d1%81%d1%81%d1%8b%d0%bb%d0%be%d0%ba/) [reading](https://jonnybegood.ru/%d0%bc%d0%b0%d1%81%d0%ba%d0%b8%d1%80%d0%be%d0%b2%d0%ba%d0%b0-%d1%81%d1%81%d1%8b%d0%bb%d0%be%d0%ba/)

[нет комментариев](https://jonnybegood.ru/%d0%bc%d0%b0%d1%81%d0%ba%d0%b8%d1%80%d0%be%d0%b2%d0%ba%d0%b0-%d1%81%d1%81%d1%8b%d0%bb%d0%be%d0%ba/#respond)

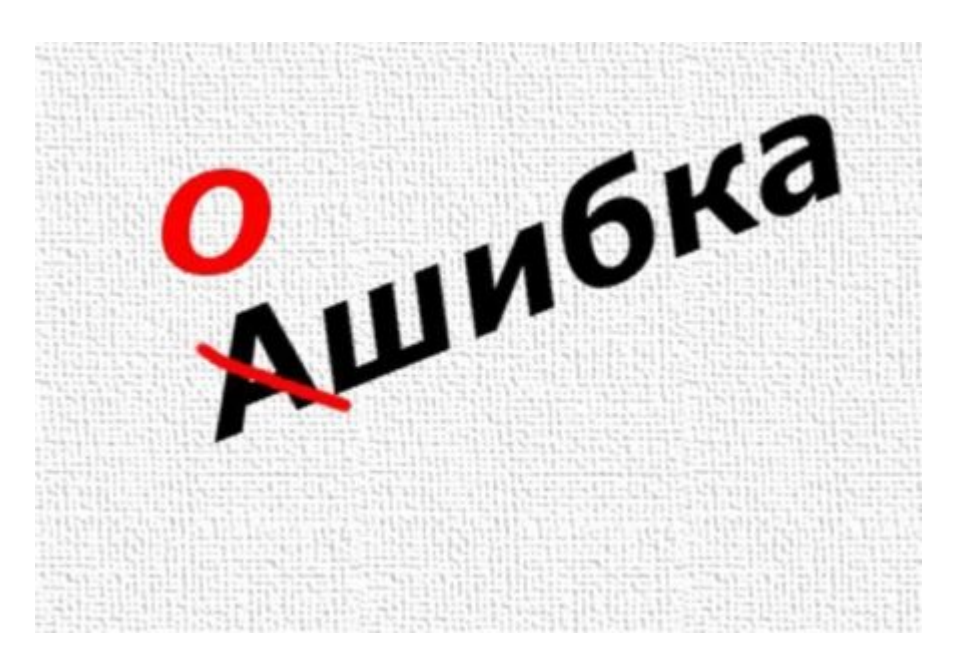

# **[Как быстро исправить ошибки в тексте электронной](https://jonnybegood.ru/%d0%b8%d0%bd%d1%81%d1%82%d1%80%d1%83%d0%bc%d0%b5%d0%bd%d1%82%d1%8b-%d0%b4%d0%bb%d1%8f-%d1%80%d0%b5%d0%b4%d0%b0%d0%ba%d1%82%d0%b8%d1%80%d0%be%d0%b2%d0%b0%d0%bd%d0%b8%d1%8f-%d1%8d%d0%bb%d0%b5%d0%ba/) [книги](https://jonnybegood.ru/%d0%b8%d0%bd%d1%81%d1%82%d1%80%d1%83%d0%bc%d0%b5%d0%bd%d1%82%d1%8b-%d0%b4%d0%bb%d1%8f-%d1%80%d0%b5%d0%b4%d0%b0%d0%ba%d1%82%d0%b8%d1%80%d0%be%d0%b2%d0%b0%d0%bd%d0%b8%d1%8f-%d1%8d%d0%bb%d0%b5%d0%ba/)**

Опубликовано: 31 августа, 2017

Если вы пишите книгу сами, в ходе работы возникает необходимость проверки орфографии и грамматики, контроль пробелов и других текстовых ошибок. Для этого существуют сервисы проверки.

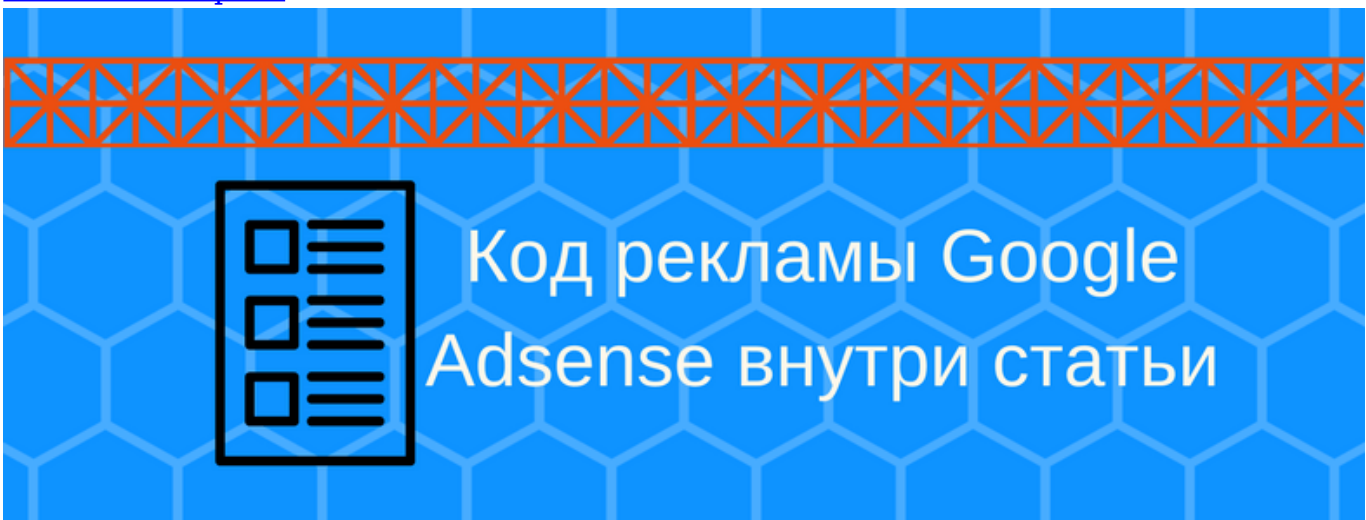

#### [нет комментариев](https://jonnybegood.ru/%d0%b8%d0%bd%d1%81%d1%82%d1%80%d1%83%d0%bc%d0%b5%d0%bd%d1%82%d1%8b-%d0%b4%d0%bb%d1%8f-%d1%80%d0%b5%d0%b4%d0%b0%d0%ba%d1%82%d0%b8%d1%80%d0%be%d0%b2%d0%b0%d0%bd%d0%b8%d1%8f-%d1%8d%d0%bb%d0%b5%d0%ba/#respond)

## **[Как разместить на сайте joomla код контекстной](https://jonnybegood.ru/%d0%ba%d0%b0%d0%ba-%d1%80%d0%b0%d0%b7%d0%bc%d0%b5%d1%81%d1%82%d0%b8%d1%82%d1%8c-%d0%ba%d0%be%d0%b4-%d1%80%d0%b5%d0%ba%d0%bb%d0%b0%d0%bc%d1%8b-%d0%bd%d0%b0-%d1%81%d0%b0%d0%b9%d1%82%d0%b5/) [рекламы](https://jonnybegood.ru/%d0%ba%d0%b0%d0%ba-%d1%80%d0%b0%d0%b7%d0%bc%d0%b5%d1%81%d1%82%d0%b8%d1%82%d1%8c-%d0%ba%d0%be%d0%b4-%d1%80%d0%b5%d0%ba%d0%bb%d0%b0%d0%bc%d1%8b-%d0%bd%d0%b0-%d1%81%d0%b0%d0%b9%d1%82%d0%b5/)**

Опубликовано: 30 июня, 2017

Создавая сайт для заработка, рано или поздно придется выбирать способ конвертации посещаемости сайта в деньги. Самыми популярными являются рекламные блоки от Яндекса и Google.

[нет комментариев](https://jonnybegood.ru/%d0%ba%d0%b0%d0%ba-%d1%80%d0%b0%d0%b7%d0%bc%d0%b5%d1%81%d1%82%d0%b8%d1%82%d1%8c-%d0%ba%d0%be%d0%b4-%d1%80%d0%b5%d0%ba%d0%bb%d0%b0%d0%bc%d1%8b-%d0%bd%d0%b0-%d1%81%d0%b0%d0%b9%d1%82%d0%b5/#respond)